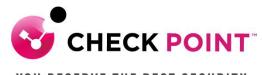

# YOU DESERVE THE BEST SECURITY

# PROFESSIONAL SERVICES HARMONY ENDPOINT JUMPSTART PROGRAM

The Harmony Endpoint Jumpstart service is meant to assist with designing, deploying, validating and supporting your 'Go Live' of up to 20 users.

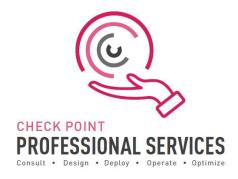

#### THE SERVICE:

Harmony Endpoint Jumpstart includes the following activities:

### **Design and Planning**

- **A.** Plan the deployment via Infinity Portal or a Smart Endpoint Management Server. In case of on premises deployment: discuss pre-requisites including but not limited to IP addressing, port communication, etc.
- **B.** Ensure the purchased software and licenses contain all the required components for the design.
  - I. Gather information related to end user devices including OS version and build.
  - II. Gather information related to server devices including OS version and build.
  - III. Discuss minimum system resource requirement including but not limited to physical memory and disk space.
  - IV. Ensure administrative privilege is available on end-user and server devices.
  - V. Check for existing End Point solution the machines.
  - VI. Discuss service blades that the customer wants to enable.
- **C.** Check Point Professional Services will document and depict the deployment to ensure the fundamentals are correct from the beginning.
- **D.** Detailed 'Method of Procedure' documentation defining the entire install process.

## **Pre-production and Implementation**

- **A.** Provide customer with the necessary packages including but not limited to End Point Management Server Image, Deployment Agent, Jumbo Hot Fix, Smart Console Client, EPM Package, etc.
- B. Pre-production setup and configuration of up to one (1) Smart Endpoint Management cluster.
- C. Integration with the one (1) Active Directory domain.
- **D.** Upload and configure Endpoint Client software packages in order to prepare the initial client package.
- **E.** Configure the software deployment rules to push the initial client to the relevant organizational units as per the Active Directory Configuration.
- **F.** Provide the initial client to the customer for installation using SCCM or GPO.
- **G.** Validate that the deployment was successful on the Smart Endpoint Management server.
- **H.** Define generic rule base and configure enterprise security blades as per customer requirement.
- I. Export and install of EPS.msi package with preconfigured blades if required.

#### **Production Cutover:**

**A.** Out of hours cutover/Go Live assistance.

#### **Knowledge Transfer:**

A. Management Setup, Installation and Maintenance.

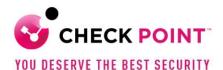

#### **Documentation:**

- A. Elaborate questionnaire to confirm connectivity requirements and proposed design.
- **B.** Detailed 'Method of Procedure': a document depicting the entire install process with every command and configuration step used in the deployment.
- **C.** Sign-off/Check sheet ensuring install to Check Point best practices.

# Add-On options:

Additional blocks of user deployment in 50 user chunks.

# **Out of Scope:**

- > Deployment is limited to one (1) cluster of Smart Endpoint Management.
- > Deployment, or pilot deployment, to a maximum of twenty (20) users.
- ➤ Policy conversion/migration from other third-party vendors to Check Point.
- > Training material and delivery.
- Post 'Go Live' review or optimization.
- Uninstallation of any third-party vendor solutions from end-user or server machines.
- ➤ Configuration of Full Disk Encryption and/or BitLocker Management blade

#### SKU:

CPTS-PRO-HAR-ENDPOINT-JS-1Y

**Learn more:** To find out more, email us at ps@checkpoint.com.